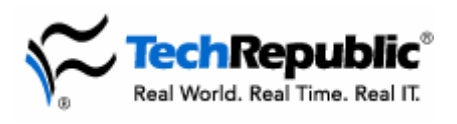

# **By Bill Detwiler**

### **Revision History**

Version: 3.0 Originally published: February, 2002 Updated: August 2003 Updated: February 2005

## **An introduction to BIOS beep codes**

When you power on your computer, the motherboard's basic input/output system (BIOS) first detects the computer's internal hardware configuration and then performs the power-on self-test (POST). The POST executes several diagnostic tests that check the basic functionality of the power supply, motherboard, CPU, I/O Bus Controller, RAM, keyboard, and video components. If the computer passes the POST, it will usually return a single short beep or two short beeps, depending on the BIOS manufacturer. If the POST detects any problems, it will halt the boot process and return an error message either visually on the screen and/or audibly through a series of beeps.

Unfortunately, there is no official standard for beep codes. Depending on the BIOS manufacturer, a keyboard controller failure could be three, four, five, or six beeps. While this document lists common BIOS manufacturer beep codes, you should always consult your motherboard's documentation, the manufacturer's Web site, and the BIOS manufacturer's Web site for a definitive beep code list for your particular BIOS. The information contained in the following lists was gathered from various BIOS manufacturers' Web sites.

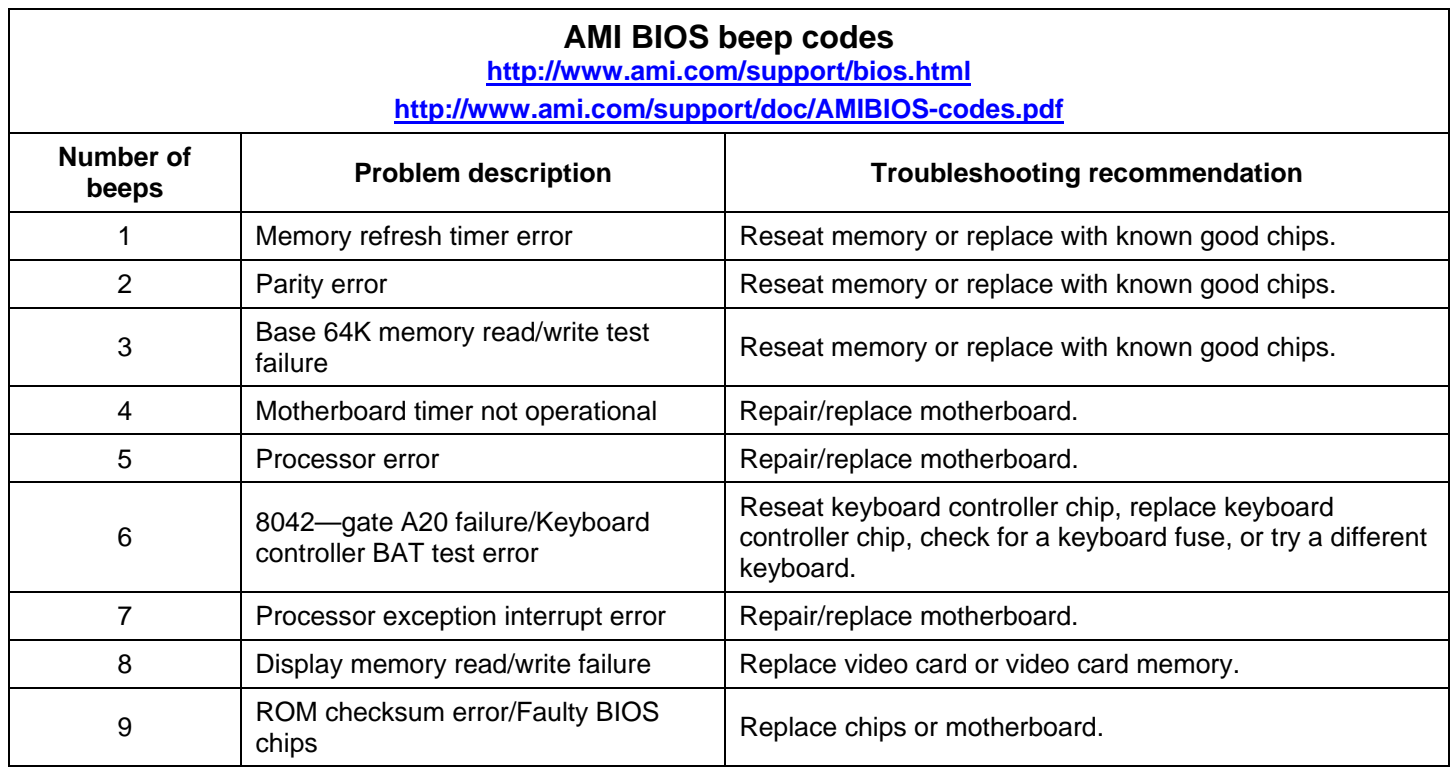

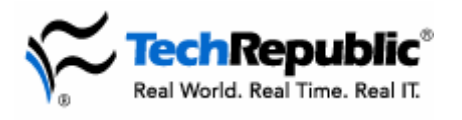

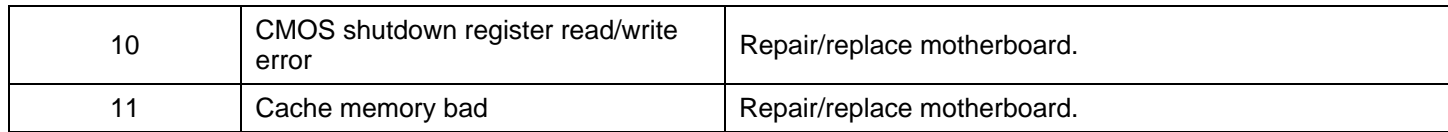

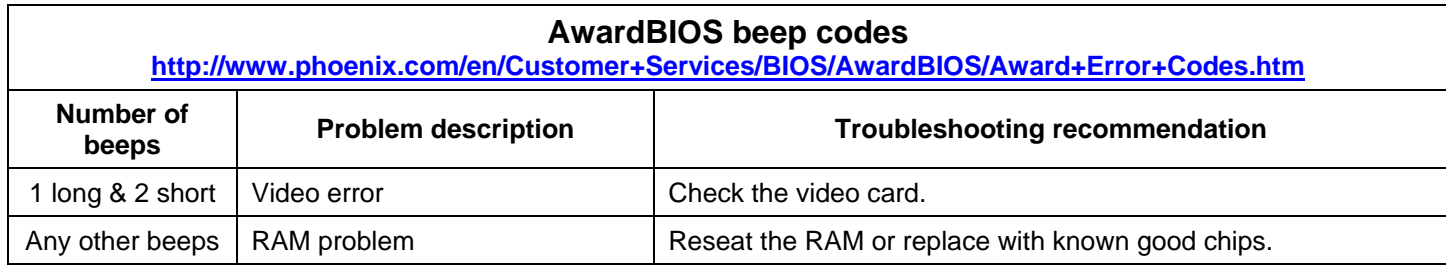

## **PhoenixBIOS beep codes**

**http://www.phoenix.com/en/Customer+Services/BIOS/BIOS+FAQ/default.htm#Q12 <http://www.phoenix.com/NR/rdonlyres/81E6C43C-93BD-4097-A9C4-62F05AAD6025/0/biospostcode.pdf>**

Unfortunately, PhoenixBIOS beep codes are significantly more complicated than other BIOS manufacturers. Instead of a single beep code set, PhoenixBIOS codes consist of a series of beep code sets separated by a short pause. Older Phoenix BIOS Plus and PhoenixBIOS 1.x systems used a series of three sets, while the PhoenixBIOS 4.x systems use a series of four sets. The codes listed below are only some of the more than 100 codes for the PhoenixBIOS 4.x. For a complete list of Phoenix BIOS POST task routines and beep codes, please visit their Web site or review your motherboard's documentation.

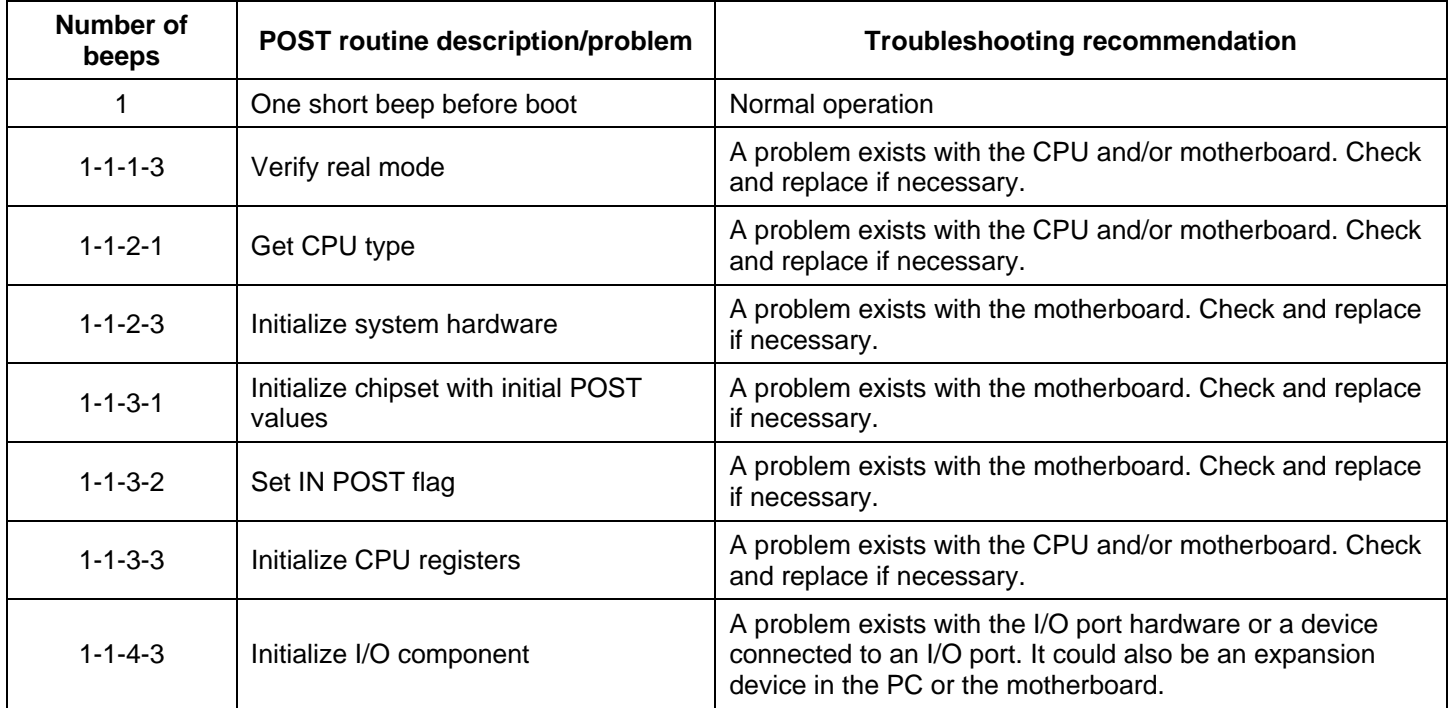

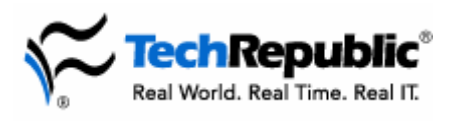

# **BIOS beep codes list for desktops**

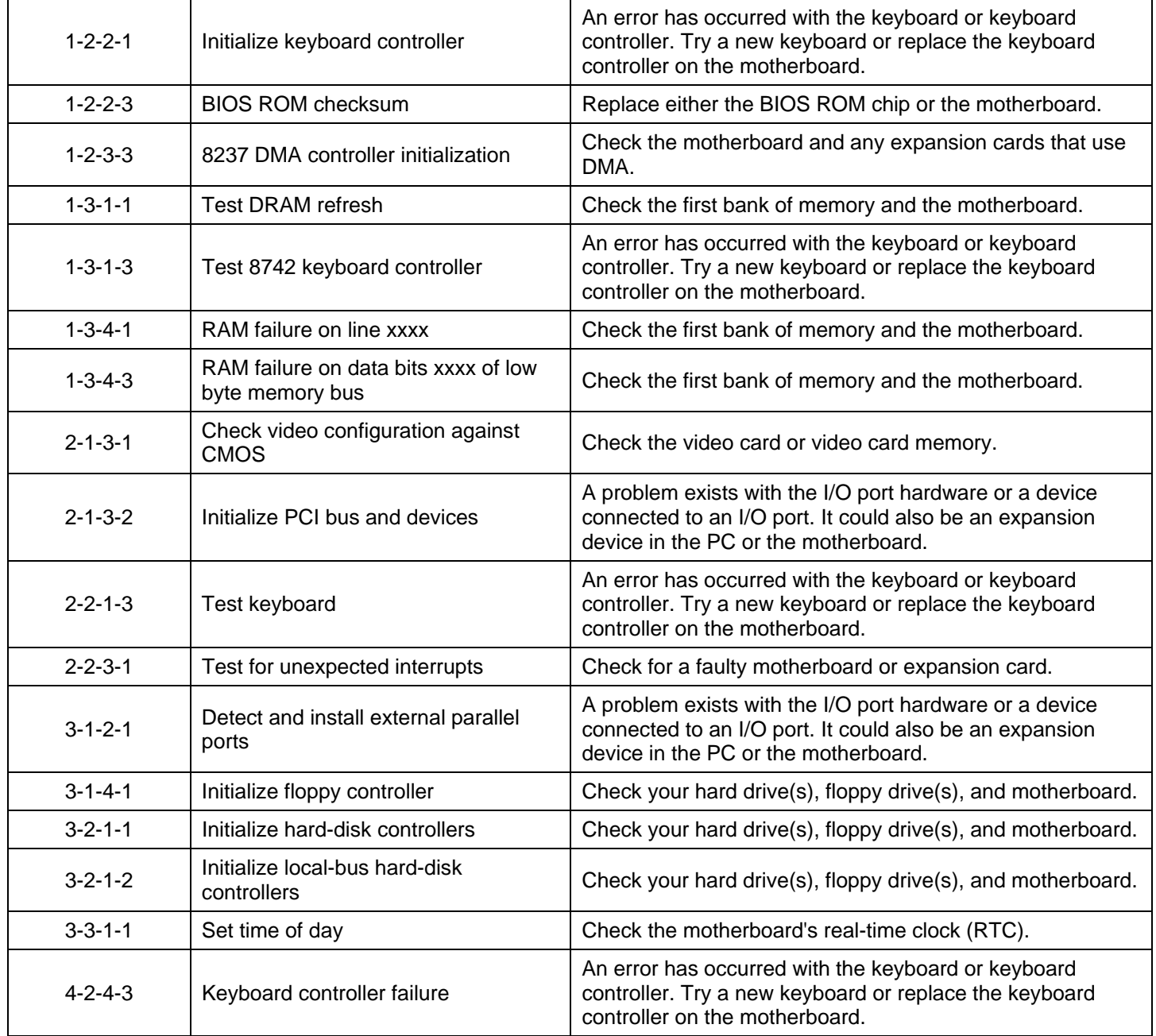

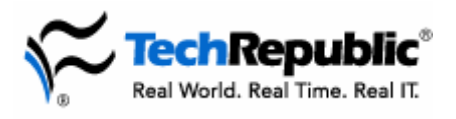

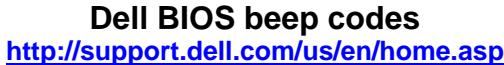

Because Dell uses motherboards and BIOSs from several manufacturers, their computers use a variety of beep codes. Instead of listing each model's beep codes, links are provided to the support pages of several popular Dell desktops.

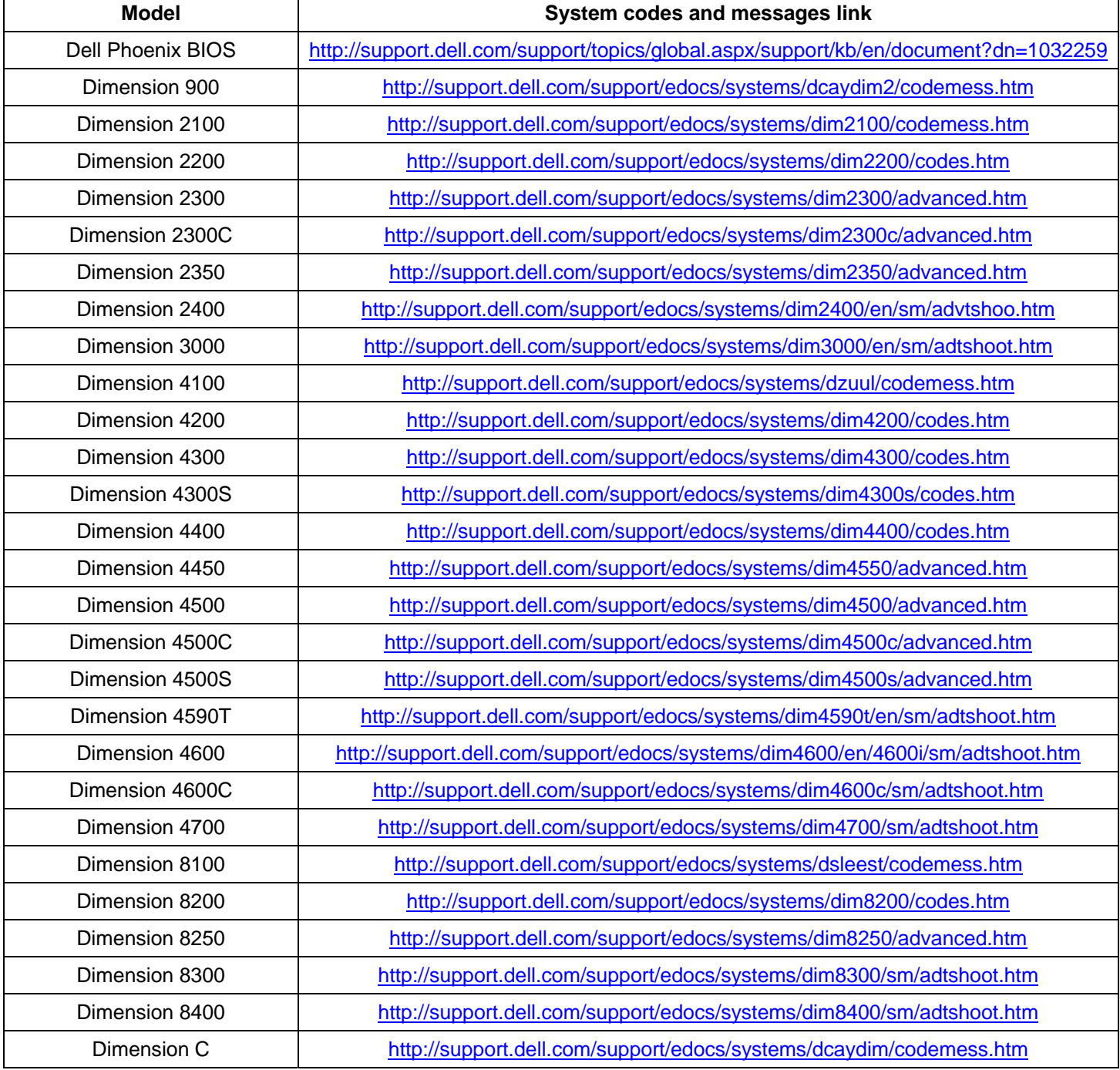

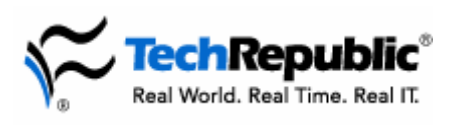

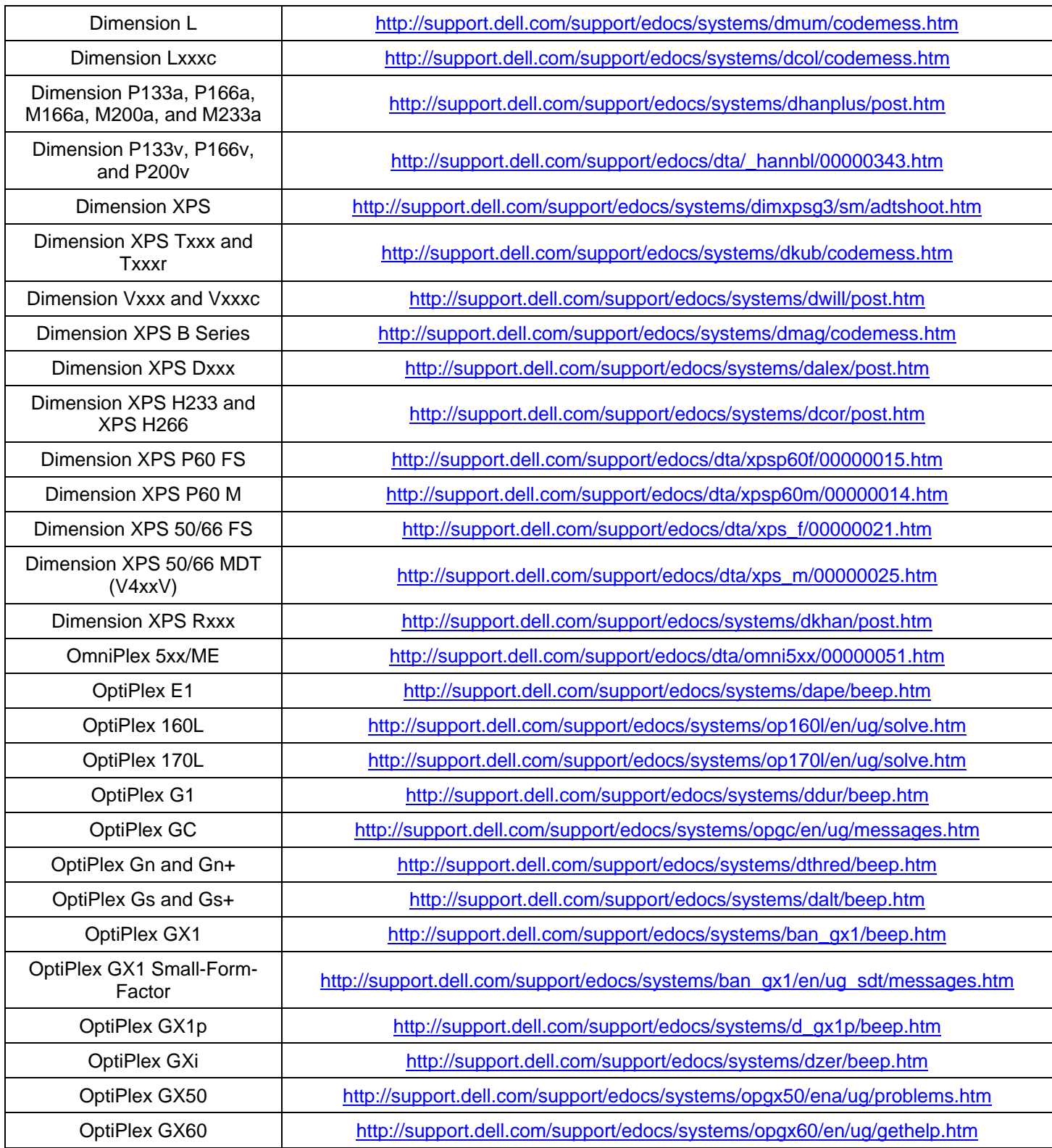

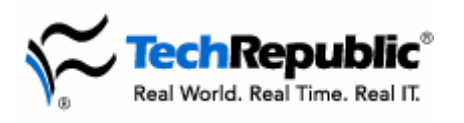

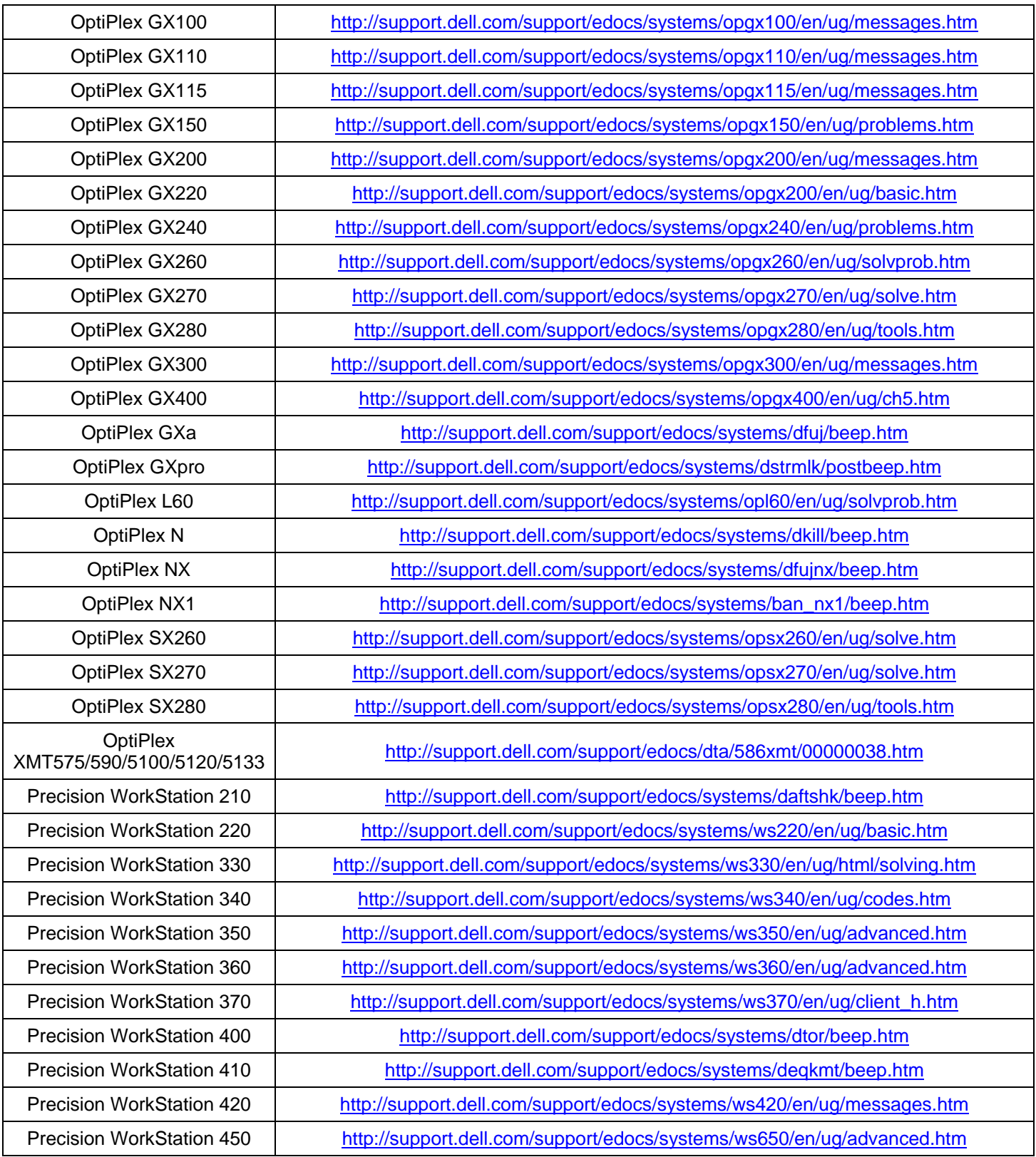

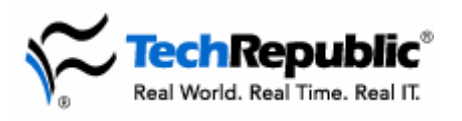

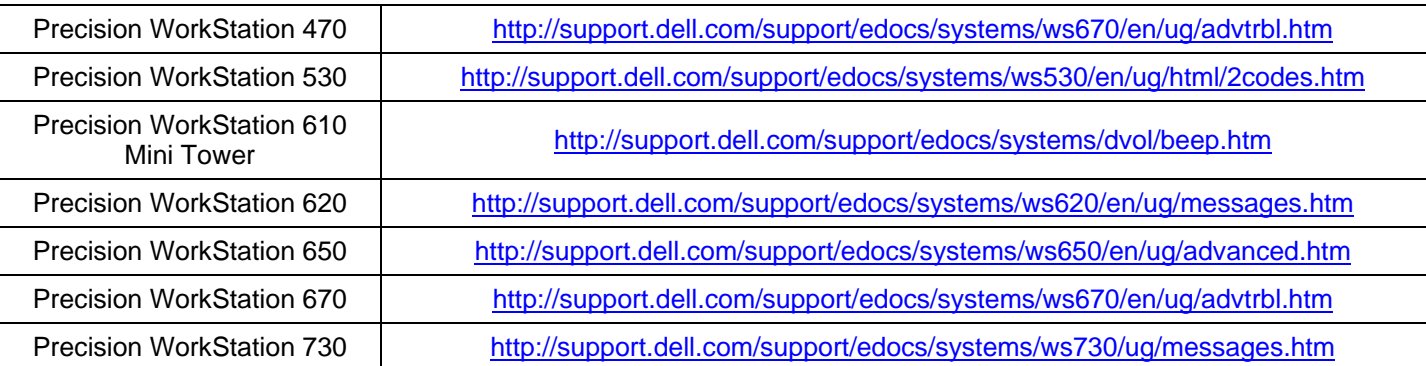

#### **HP BIOS beep codes <http://welcome.hp.com/country/us/eng/support.html>**

Because Hewlett-Packard (HP) uses a variety of motherboards and BIOSs, their computers use a variety of beep codes. Instead of listing each model's beep codes, links are provided to the support pages of several popular Hewlett-Packard desktops.

**Note:** Hewlett-Packard and Compaq merged in 2002 and the new company dropped the Compaq name from all but a few consumer product lines--such as Presario desktops and notebooks. This table lists only HP-branded desktops, while the next table lists Compaq-branded machines.

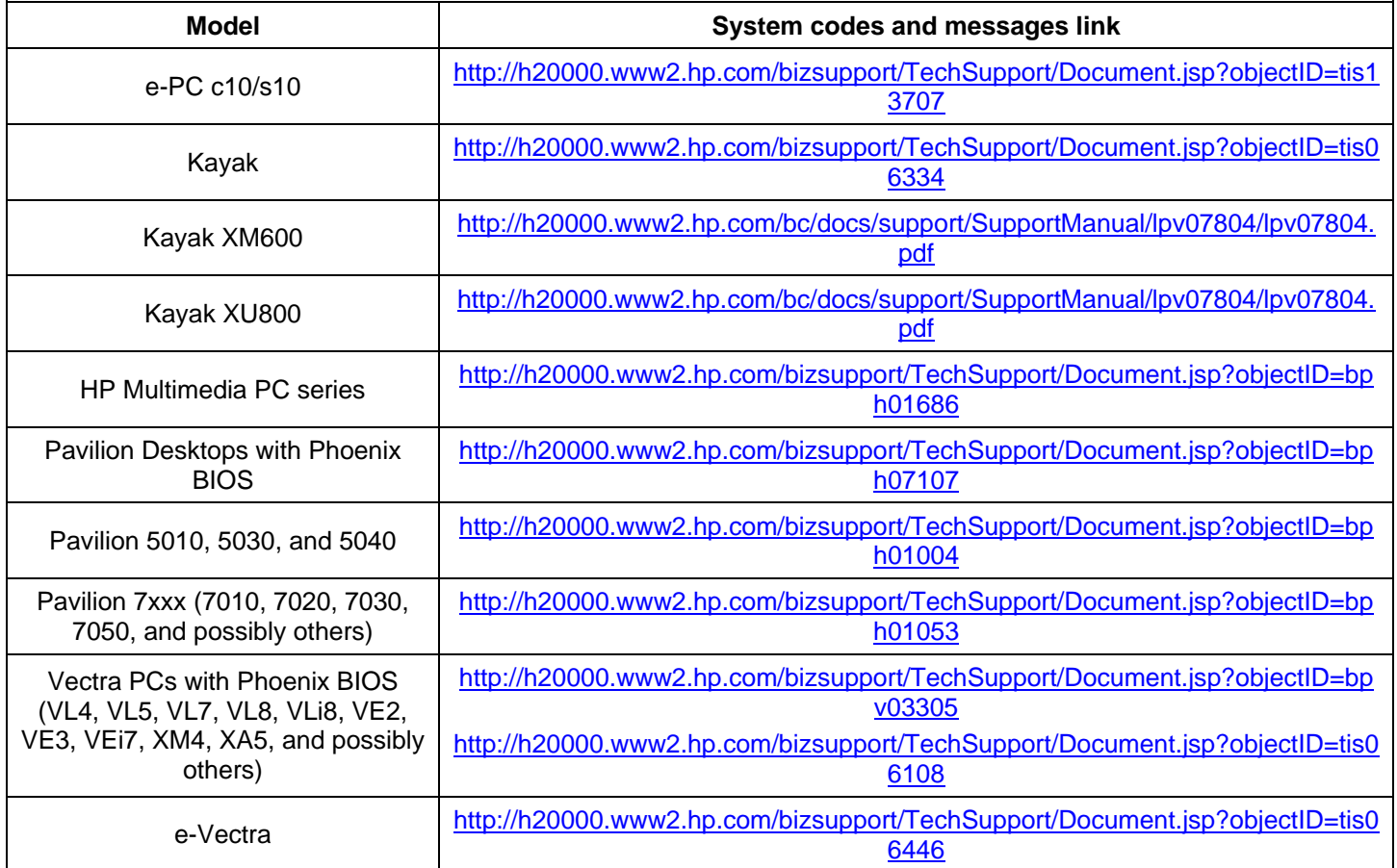

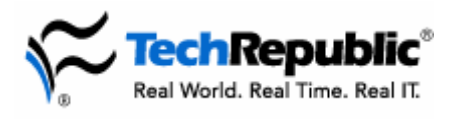

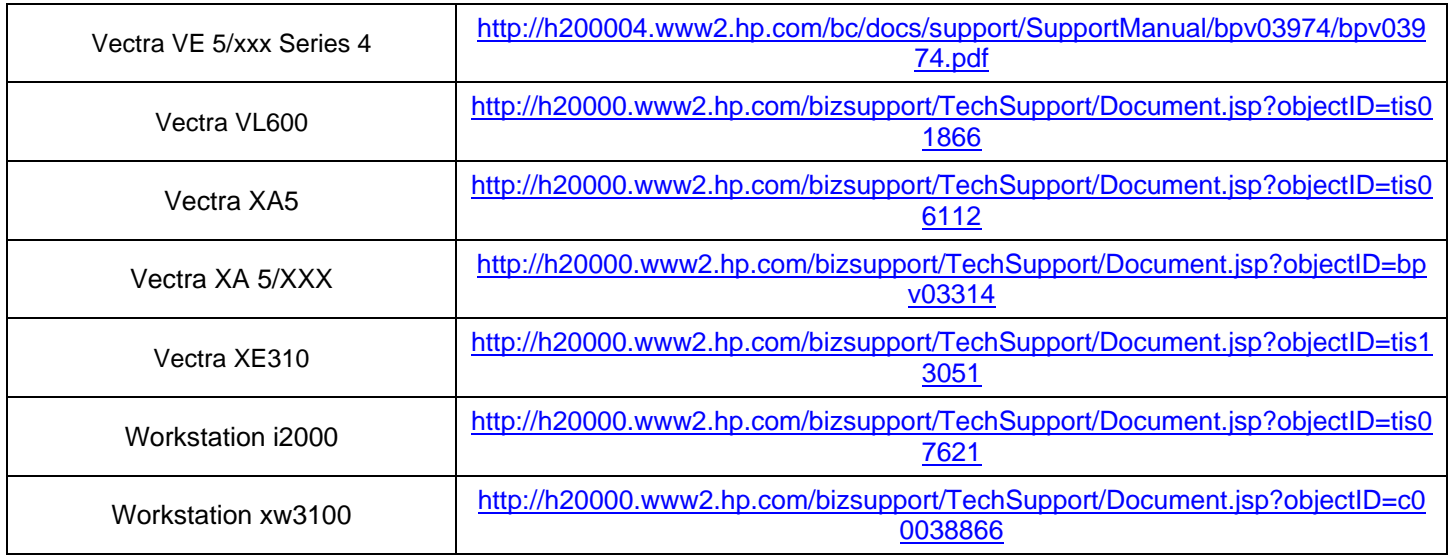

# **Compaq (Hewlett-Packard)**

**<http://h10025.www1.hp.com/ewfrf/wc/siteHomeC?lc=en&cc=us>**

Because Compaq uses a variety of motherboards and BIOSs, their computers use a variety of beep codes. Instead of listing each model's beep codes, links are provided to support documentation for several popular Compaq desktops. **Note:** Hewlett-Packard and Compaq merged in 2002 and the new company dropped the Compaq name from all but a few consumer product lines--such as Presario desktops and notebooks. Official Compaq support documentation is difficult to find on HPs Web site.

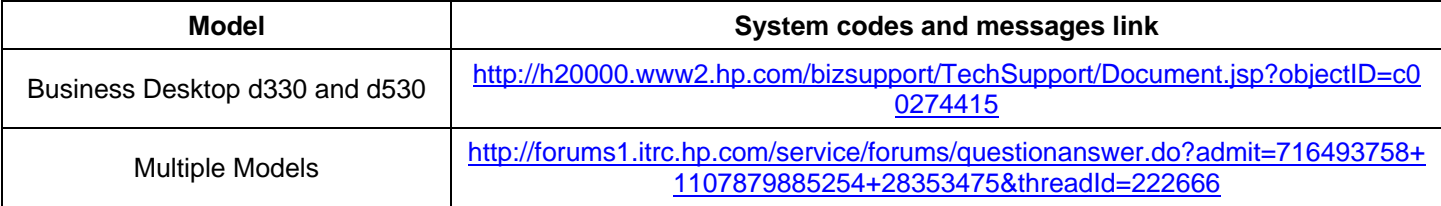

# **IBM BIOS beep codes**

**<http://www.ibm.com/support/us/>**

Because IBM uses a variety of motherboards and BIOSs, their computers use a variety of beep codes. Instead of listing each model's beep codes, links are provided to the support documentation of several popular IBM desktops.

**Note:** In December 2004, IBM announced plans to sells it's PC division to China-based Lenovo Group. While the links listed here were accurate as of this documents publication, they may change due to the sale.

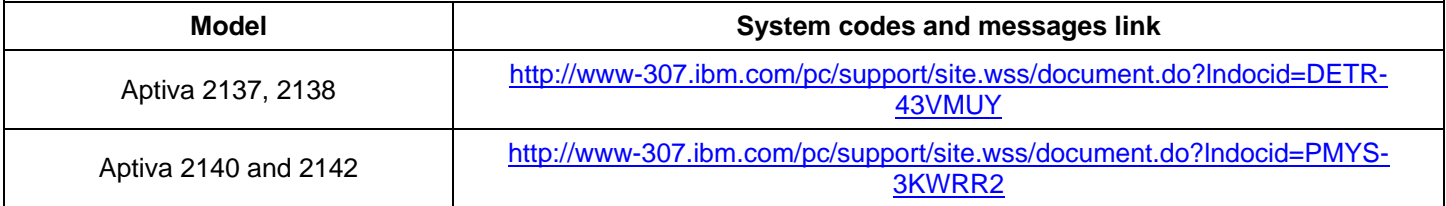

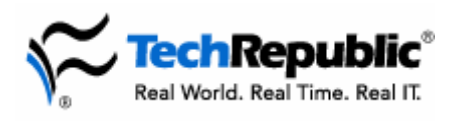

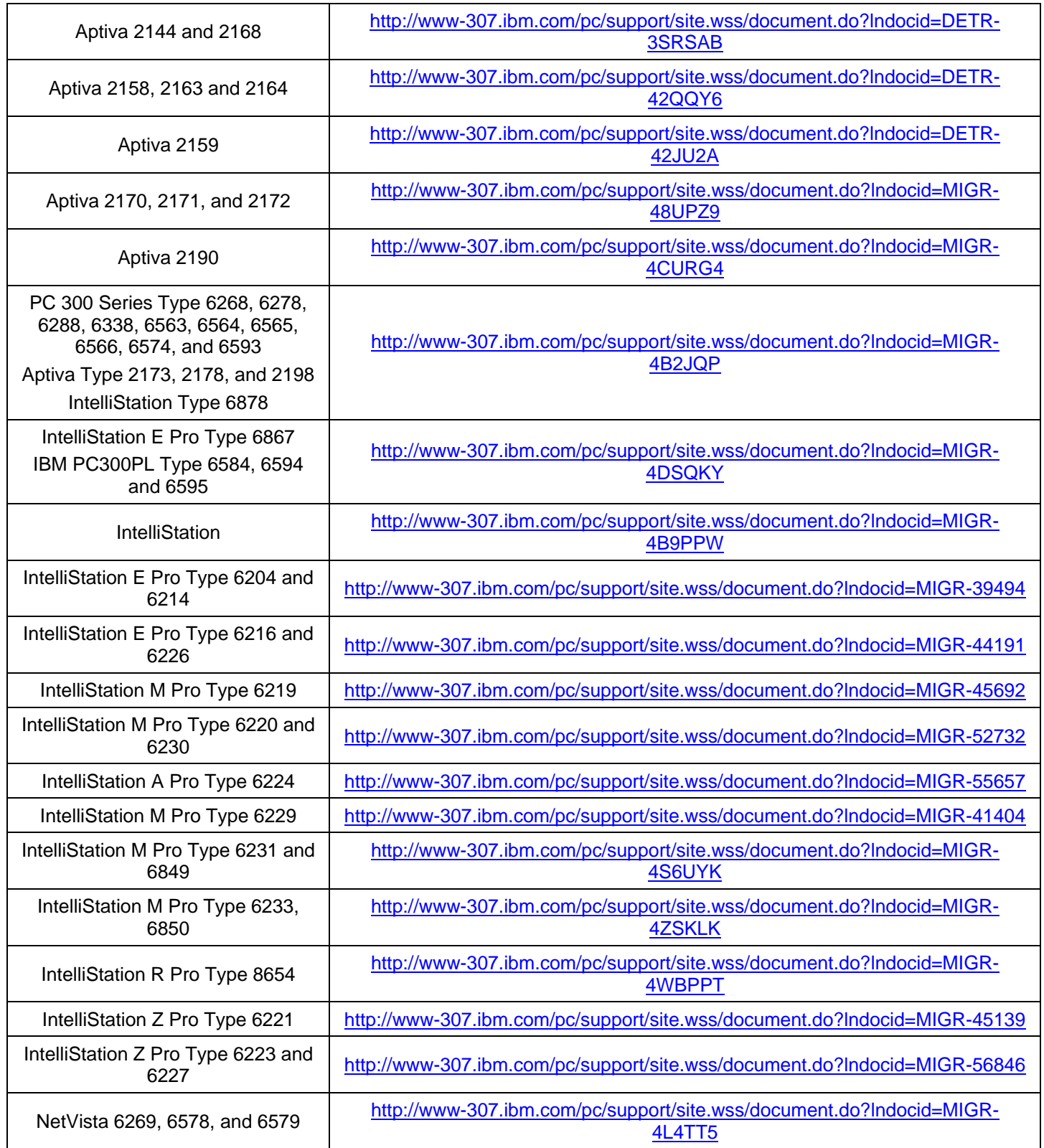

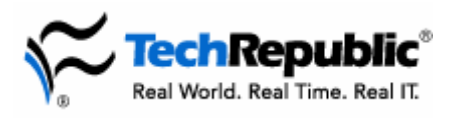

TechRepublic communities engage IT professionals in the ultimate peer-to-peer experience, providing actionable information, tools, and services to help members get their jobs done. TechRepublic serves the needs of the professionals representing all segments of the IT industry, offering information and tools for IT decision support and professional advice by job function.

### **TechRepublic site features**

**[Free newsletters:](http://nl.com.com/acct_mgmt.jsp?brand=techrepublic&return_to=http://techrepublic.preview.com.com:8001/2001-1-0.html)** Keep up-to-date with the IT industry with our newsletters, which cover various topics including disaster recovery, Internet security, Microsoft Office, e-mail administration, management advice, and much more.

**[Free downloads:](http://techrepublic.com.com/2001-6240-0.html)** We've collected resources to make your job easier, including ready-to-use IT forms and templates, checklists, tools, executables, Gartner product analyses, and white papers.

**[TechRepublic's books and CDs:](http://techrepublic.com.com/2001-6242-0.html)** Find the latest books and CDs about today's critical IT topics, including PC troubleshooting, VPN, TCP/IP, Windows client and server issues, and Cisco administration.

**[Discussion center:](http://techrepublic.com.com/5221-6230-0.html)** Open a discussion thread on any article or column or jump into preselected topics: career, technology, management, and miscellaneous. The fully searchable Discussion Center brings you the hottest discussions and threads and allows you to sort them by topic. Our online IT community provides real-world solutions and the latest articles, resources, and discussions affecting frontline IT pros. Get access to more than 250 full-text IT books, along with exclusive downloads and in-depth articles on network and system administration, PC troubleshooting, help desk and support issues, and more.